EX- The following figure shows the precedence diagram for a small project and the table below shows the resources[X] & [Y] are limited to [6]. Using apriority listing of activities based on an each start-total float sort ,prepare resource loading diagrams for both [X] & [Y] So that nether exceeds the limit.

List the activities and their scheduled start dates.

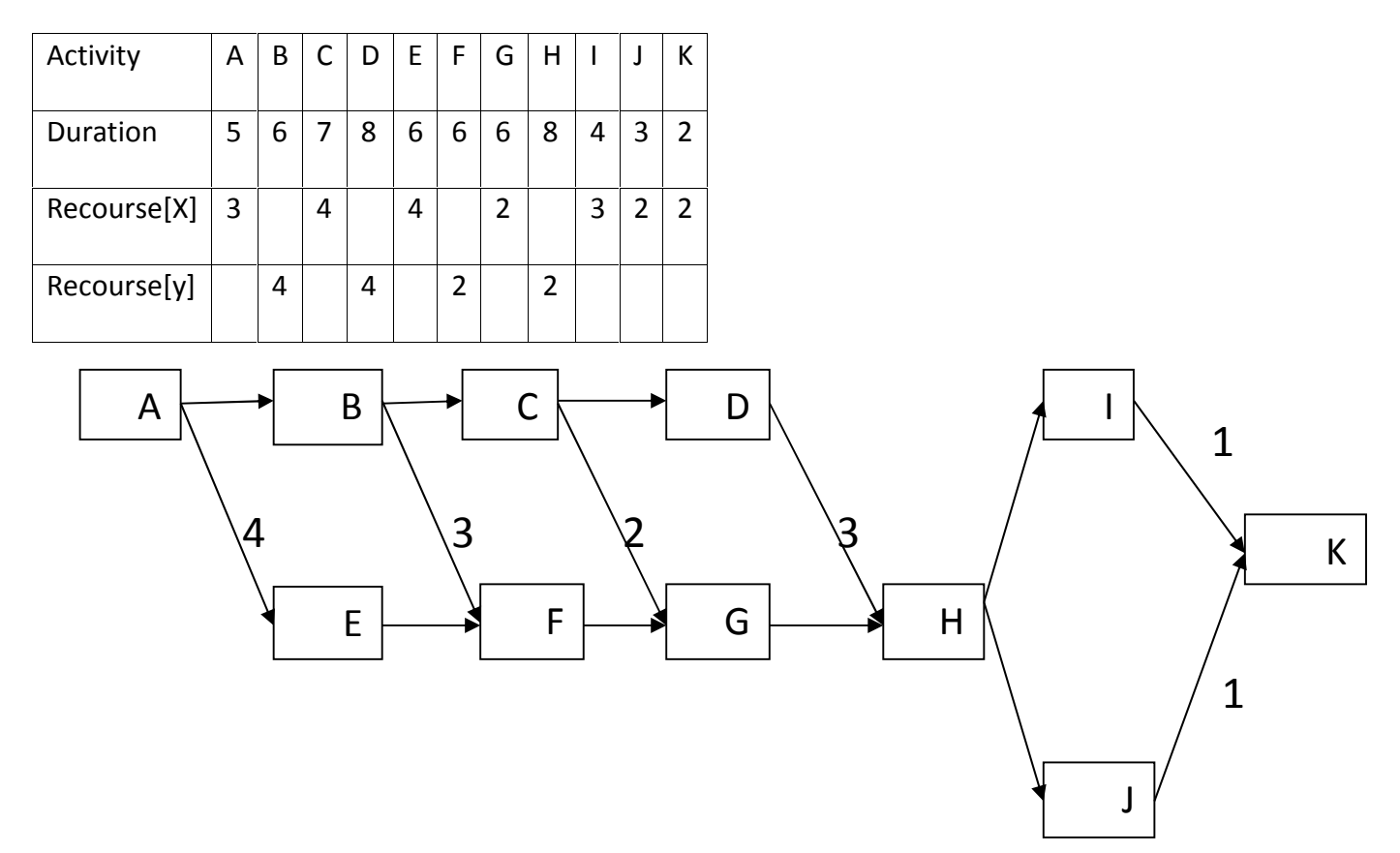